# **REGULAMIN**

# **PROWADZENIA**

# **DZIENNIKA ELEKTRONICZNEGO**

# **W SZKOLE PODSTAWOWEJ im. JANA PAWŁA II W WAPLEWIE**

Waplewo 2023 r.

# Spis treści

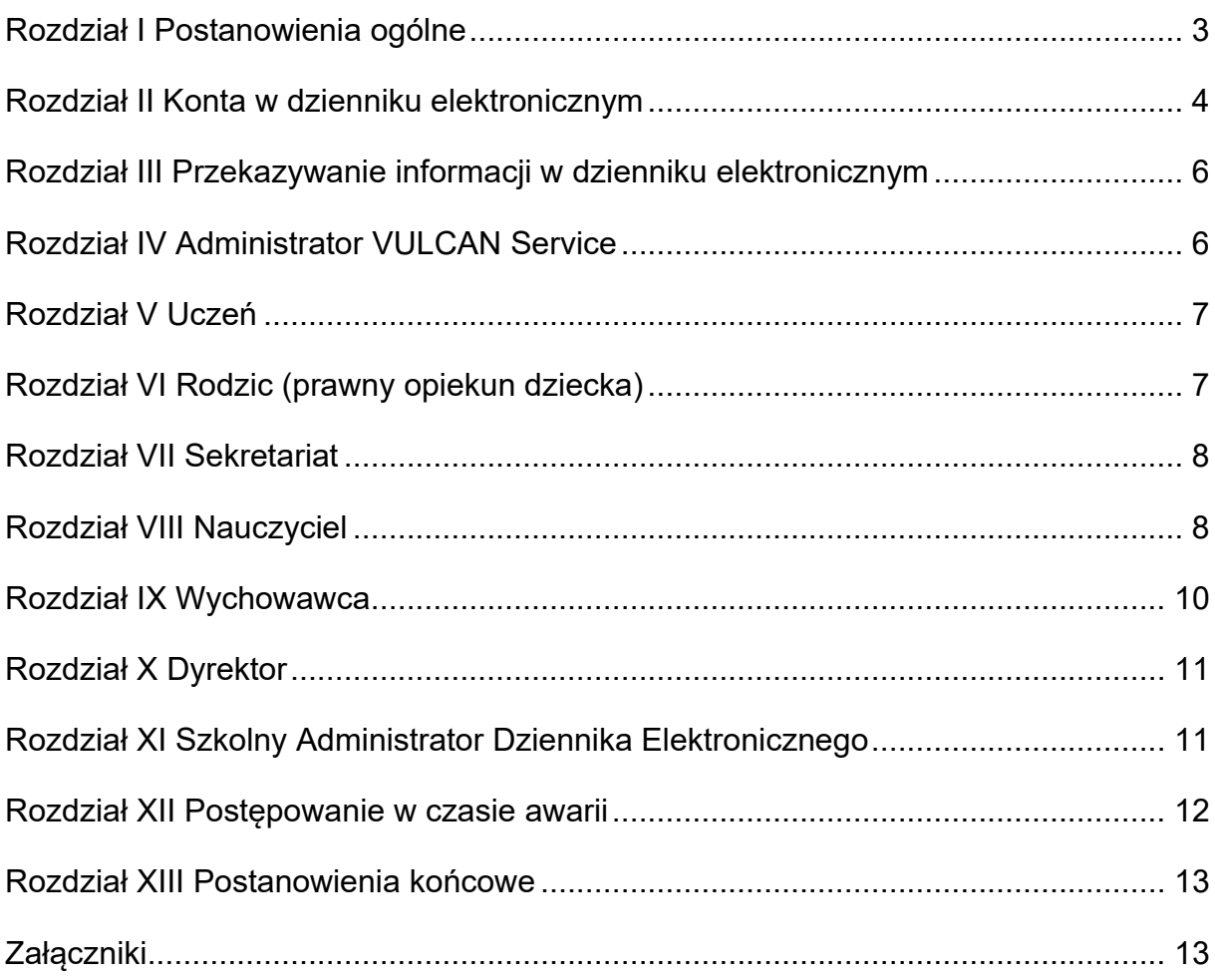

## <span id="page-2-0"></span>Rozdział I Postanowienia ogólne

- 1. W szkole, za pośrednictwem strony [https://uonetplus.vulcan.net.pl/gminaolsztynek,](https://uonetplus.vulcan.net.pl/gminaolsztynek) prowadzony jest dziennik elektroniczny. Oprogramowanie to oraz usługi z nim związane dostarczane są przez firmę zewnętrzną, współpracującą ze szkołą. Podstawą działania dziennika elektronicznego jest umowa podpisana przez dyrektora i uprawnionego przedstawiciela firmy dostarczającej oraz obsługującej system dziennika elektronicznego.
- 2. Za niezawodność działania systemu oraz tworzenie kopii bezpieczeństwa odpowiada firma nadzorująca pracę dziennika elektronicznego. Za ochronę danych osobowych umieszczonych na serwerach, oprócz firmy nadzorującej, odpowiedzialność ponoszą również pracownicy szkoły, posiadający bezpośredni dostęp do danych oraz rodzice w zakresie danych im udostępnionych. Szczegółową odpowiedzialność szkoły i firmy udostępniającej dziennik elektroniczny reguluje zawarta pomiędzy stronami umowa oraz przepisy obowiązującego prawa.
- 3. Prowadzenie dziennika elektronicznego, przechowywanie i przetwarzanie w nim danych uczniów, ich rodziców/prawnych opiekunów i pracowników oraz dokumentowanie przebiegu nauczania odbywa się zgodnie z obowiązującymi przepisami prawa.
- 4. Administratorem danych osobowych uczniów, ich rodziców/prawnych opiekunów oraz pracowników jest Szkoła Podstawowa im. Jana Pawła II w Waplewie.
- 5. Każdy rodzic (prawny opiekun dziecka), po zalogowaniu się na swoim koncie, w zakładce INFORMACJE O UCZNIU, a dalej DANE UCZNIA, ma dostęp do raportu o zawartych w systemie danych, do których jest uprawniony zgodnie z obowiązującymi przepisami prawa.
- 6. Pracownicy szkoły zobowiązani są do stosowania zasad zawartych w niniejszym regulaminie i przestrzegania obowiązujących przepisów prawa.
- 7. Zasady korzystania z dziennika elektronicznego przez rodziców/prawnych opiekunów dzieci, uczniów oraz pracowników szkoły określone są w niniejszym regulaminie oraz umowie zawartej pomiędzy szkołą a firmą zewnętrzną dostarczającą system dziennika elektronicznego, z zastrzeżeniem, że rodzicom/prawnym opiekunom przysługuje prawo dostępu wyłącznie do informacji o swoim dziecku.
- 8. Zasady bezpieczeństwa danych osobowych w zakresie nieuregulowanym niniejszym regulaminem określają obowiązujące przepisy prawa oraz Polityka

Bezpieczeństwa Ochrony Danych Osobowych oraz Instrukcja Zarządzania Systemem Informatycznym jako dokumenty obowiązujące w szkole.

## <span id="page-3-0"></span>Rozdział II Konta w dzienniku elektronicznym

- 1. Użytkownik dziennika elektronicznego identyfikowany jest w systemie za pomocą loginu (adresu e-mail) oraz hasła.
- 2. Każdy użytkownik posiada własne konto w systemie dziennika elektronicznego, za które jest odpowiedzialny osobiście. Szczegółowe zasady dla poszczególnych kont opisane są w zakładce POMOC w dzienniku elektronicznym po zalogowaniu się na swoje konto oraz w poszczególnych rozdziałach niniejszego regulaminu.
- 3. Każdy użytkownik dziennika elektronicznego odpowiada za tajność swojego hasła. Funkcjonalność systemu wymusza na użytkowniku okresową zmianę hasła.
- 4. Użytkownik jest zobowiązany stosować się do zasad bezpieczeństwa w posługiwaniu się loginem i hasłem do systemu.
- 5. W przypadku utraty hasła lub podejrzenia, że zostało ono odczytane lub wykradzione przez osobę nieuprawnioną, użytkownik zobowiązany jest do natychmiastowej zmiany hasła i poinformowania o tym fakcie Administratora Dziennika Elektronicznego (w przypadku pracownika szkoły) lub wychowawcy (w przypadku ucznia, rodzica, opiekuna prawnego).
- 6. W dzienniku elektronicznym funkcjonują następujące grupy kont posiadające odpowiadające im uprawnienia:

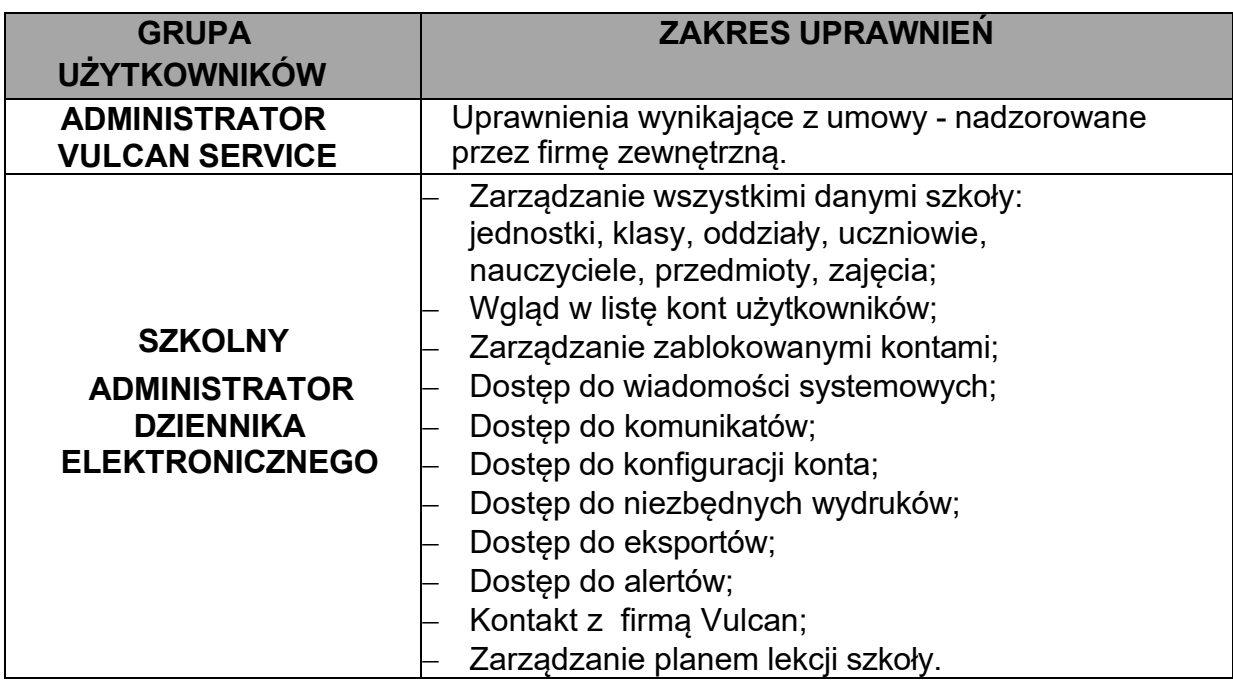

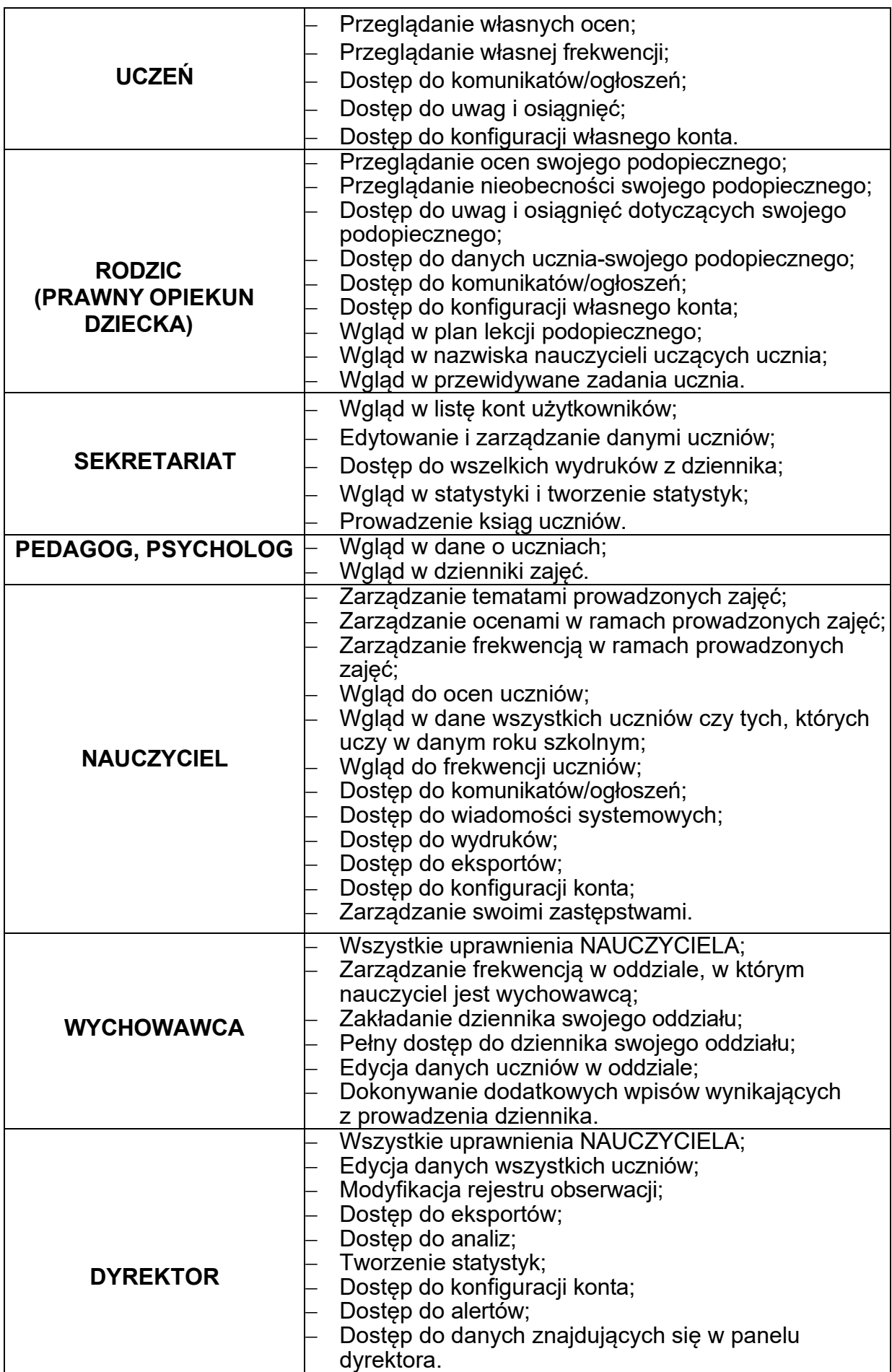

- 7. Każdy użytkownik ma obowiązek dokładnego zapoznania się z POMOCĄ dostępną po zalogowaniu się na swoje konto, w szczególności z regulaminem korzystania z systemu.
- 8. Uprawnienia przypisane do wszystkich kont dostępnych w dzienniku elektronicznym mogą zostać zmienione przez Szkolnego Administratora Dziennika Elektronicznego oraz Administratora Vulcan Service.

# <span id="page-5-0"></span>Rozdział III Przekazywanie informacji w dzienniku elektronicznym

- 1. W dzienniku elektronicznym do przekazywania i wymiany informacji służą moduły WIADOMOŚCI i UWAGI dostępne po zalogowaniu do systemu.
- 2. W szkole w dalszym ciągu funkcjonują dotychczasowe formy komunikacji z rodzicami (listownie, telefonicznie, zebrania z rodzicami, indywidualne spotkania z nauczycielami/specjalistami).
- 3. Odczytanie informacji przez rodzica zawartej w module WIADOMOŚCI jest równoznaczne z przyjęciem do wiadomości treści komunikatu.
- 4. Jeśli nauczyciel uzna, że zachowanie ucznia wymaga szczególnego odnotowania, należy wpisać informację w module DZIENNIK/karta Dziennik/widok Lekcja/ zakładka Uwagi lub w Kartotece Ucznia. Wpisana uwaga jest widoczna dla rodzica/prawnego opiekuna ucznia.
- 5. UWAGI są automatycznie dodawane do kartoteki danego ucznia.
- 6. Odczytanie informacji przez użytkownika zawartej w module WIADOMOŚCI, jest równoznaczne z przyjęciem do wiadomości treści komunikatu, co potwierdzone zostaje automatycznie odpowiednią adnotacją systemu. Adnotację potwierdzającą odczytanie wiadomości w systemie uważa się za równoważną skutecznemu dostarczeniu jej do nadawcy.

## <span id="page-5-1"></span>Rozdział IV Administrator VULCAN Service

- 1. Po stronie firmy VULCAN jest wyznaczona osoba, która jest odpowiedzialna za kontakt ze szkołą. Jej zakres działalności określa umowa zawarta pomiędzy firmą VULCAN a dyrektorem.
- 2. Firma Vulcan dokonuje okresowych kopii bezpieczeństwa zgodnie z zawartą umową.

# <span id="page-6-0"></span>Rozdział V Uczeń

- 1. Uczniowie mają swoje niezależne konto w systemie dziennika elektronicznego, które zapewnia podgląd postępów edukacyjnych ucznia oraz daje możliwość komunikowania się z nauczycielami w sposób zapewniający ochronę danych osobistych innych uczniów.
- 2. Dostep do konta ucznia jest bezpłatny.
- 3. Dostęp uczniów do poszczególnych modułów w dzienniku elektronicznym jest określony na podstawie umowy zawartej pomiędzy firmą VULCAN a dyrektorem.
- 4. Dostęp do kont uczniowie, za zgodą rodziców/opiekunów prawnych, otrzymują z wykorzystaniem adresów e-mail (loginów) utworzonych w ramach uzyskanej przez Zespół Szkolno-Przedszkolny w Waplewie usługi MS Office 365 dla Edukacji w domenie placówki.

# <span id="page-6-1"></span>Rozdział VI Rodzic (prawny opiekun dziecka)

- 1. Rodzice (prawni opiekunowie dziecka) mają swoje niezależne konto w systemie dziennika elektronicznego, które zapewnia podgląd postępów edukacyjnych ucznia oraz daje możliwość komunikowania się z nauczycielami w sposób zapewniający ochronę danych osobistych innych uczniów.
- 2. Dostęp do konta rodzica jest bezpłatny.
- 3. Dostęp rodziców do poszczególnych modułów w dzienniku elektronicznym jest określony na podstawie umowy zawartej pomiędzy firmą VULCAN a dyrektorem.
- 4. Fakt odbycia przeszkolenia na temat sposobu i zasad prowadzenia dziennika elektronicznego w szkole rodzice/opiekunowie prawni potwierdzają w formie pisemnej - wzór określony w załączniku nr 1.
- 5. Rodzice/opiekunowie prawni dokonują aktywacji konta poprzez zgłoszenie tego faktu wychowawcy i podanie swojego adresu poczty internetowej w formie pisemnej - wzór określony w załączniku nr 2.
- 6. Po otrzymaniu wiadomości powitalnej z systemu rodzic/opiekun prawny ustawia hasło do swojego konta.
- 7. Istnieje możliwość odrębnego dostępu do systemu dla obojga rodziców/opiekunów prawnych poprzez logowanie się za pomocą różnych adresów poczty e-mail.
- 8. Rodzice/opiekunowie prawni osobiście odpowiadają za swoje konta w dzienniku elektronicznym i mają obowiązek nieudostępniania go swojemu dziecku ani innym nieupoważnionym osobom.

# <span id="page-7-0"></span>Rozdział VII Sekretariat

- 1. Za obsługę konta Sekretariat odpowiedzialna jest wyznaczona przez dyrektora osoba, która pracuje w sekretariacie szkoły.
- 2. Osoby pracujące w sekretariacie szkoły, obsługując konta w dzienniku elektronicznym, są zobowiązane do przestrzegania obowiązujących przepisów prawa.
- 3. Pracownicy sekretariatu szkoły są zobowiązani do jak najszybszego przekazywania wszelkich informacji odnośnie nieprawidłowego działania i funkcjonowania dziennika elektronicznego lub zaistniałej awarii zgłoszonej przez nauczyciela Administratorowi Dziennika Elektronicznego.
- 4. Pracownicy sekretariatu są zobowiązani do przekazywanie informacji dyrektorowi, wicedyrektorowi, wychowawcom, pedagogom, Szkolnemu Administratorowi Dziennika Elektronicznego o zapisaniu, skreśleniu lub przeniesieniu ucznia z oddziału do oddziału w formie WIADOMOŚCI.
- 5. Na prośbę innej szkoły sekretariat może wydrukować z systemu kartotekę ucznia zawierającą całościową informację o przebiegu edukacji danego ucznia i przekazać ją do sekretariatu innej szkoły. Kopie przekazanej dokumentacji należy opisać w sposób umożliwiający jednoznaczne stwierdzenie, kto, komu i kiedy przekazał daną dokumentację.
- 6. Przeniesienia ucznia z jednego oddziału do drugiego dokonuje wychowawca i sekretariat niezwłocznie po otrzymaniu takiej wiadomości od dyrektora. Czynności tej dokonuje się według zasad określonych w dzienniku elektronicznym, przenosząc wszystkie dane o ocenach i frekwencji ucznia do nowego oddziału.
- 7. Jeżeli w trakcie roku szkolnego do danego oddziału dojdzie nowy uczeń sekretariat wprowadza jego dane do dziennika elektronicznego w porozumieniu z dyrektorem.

#### <span id="page-7-1"></span>Rozdział VIII Nauczyciel

- 1. Nauczyciel ma obowiązek prowadzić zajęcia z wykorzystaniem elementów MODUŁU DZIENNIK.
- 2. Każdy nauczyciel, na początku prowadzonych przez siebie zajęć, osobiście sprawdza i wpisuje bezpośrednio do dziennika elektronicznego temat oraz frekwencję uczniów na zajęciach. W trakcie trwania zajęć uzupełnia inne elementy, np. oceny uzyskane przez uczniów, zadane zadania domowe, planowane formy sprawdzania wiedzy i umiejętności uczniów, uwagi.
- 3. Obecność ucznia zaznaczana jest za pomocą znaku "•", a nieobecność za pomocą znaku  $-$ ".
- 4. Nieobecność " " wpisana do dziennika nie może być usuwana. Nieobecność może być zmieniona na:
	- **u** nieobecność usprawiedliwioną;
	- **s** spóźnienie;
	- **su** spóźnienie usprawiedliwione.
- 5. Każdy nauczyciel jest osobiście odpowiedzialny za systematyczne wpisywanie do dziennika elektronicznego:
	- 1) tematu zajęć,
	- 2) ocen bieżących,
	- 3) frekwencji na zajęciach przez siebie prowadzonych.
- 6. O nieobecności ucznia podczas zapowiedzianej pracy klasowej informuje wpis "nb." – nieobecny. Po zaliczeniu przez ucznia danej zaległości, otrzymaną przez ucznia ocenę należy wstawić w kolejnej kolumnie.
- 7. W dzienniku elektronicznym stosuje się następujące skróty i kolory w przypadku sposobów sprawdzania i oceniania wiedzy i umiejętności uczniów, określonych w statucie szkoły:
	- **ps.** pogadanka sprawdzająca kolor czarny;
	- **odp.** odpytywanie kolor czarny;
	- **tu.** testy ustne kolor czarny;
	- **pu.** prezentacje uczniowskie kolor czarny;
	- **eu.** egzamin ustny kolor czarny;
	- **td.** test dydaktyczny kolor czarny;
	- **pk.** praca klasowa kolor czerwony;
	- **dp.** diagnozy przedmiotowe kolor czarny;
	- **spr.** sprawdziany kolor zielony;
	- **k.** kartkówki kolor niebieski;
	- **wp.** dłuższe wypowiedzi pisemne kolor czarny;
	- **ep.** egzamin pisemny kolor czarny;
	- **pz.** projekty zespołowe kolor czarny;
	- **tp.** testy praktyczne kolor czarny;
	- **obs.** obserwacje kolor czarny;
	- **p.** portfolio ucznia kolor czarny;
	- **pd.** praca domowa kolor fioletowy;
	- **spo. –** sprawdzian okresowy kolor czarny.
- 8. Nauczyciele mogą stosować również skróty i kolory, w przypadku wynikających ze specyfiki danego przedmiotu, sposobów sprawdzania i oceniania wiedzy i umiejętności uczniów, określone w szczegółowych warunkach i sposobie oceniania przedmiotowego uczniów.
- 9. Nauczyciel odpowiada za poprawność wprowadzanych przez siebie danych do systemu dziennika elektronicznego i ponosi za to całkowitą odpowiedzialność.
- 10.Ocena wpisana do dziennika elektronicznego nie może być usuwana ani zmieniana bez podania przyczyn takiego postępowania dyrektorowi.
- 11.Jeśli nauczyciel pomyli się, wprowadzając błędną ocenę lub frekwencję, powinien jak najszybciej dokonać korekty i za pomocą Wiadomości powiadomić o tym fakcie danego ucznia i dyrektora.
- 12.Nauczyciel jest osobiście odpowiedzialny za swoje konto i jest zobowiązany do prowadzenia dziennika elektronicznego zgodnie z obowiązującymi przepisami prawa.
- 13.Po zakończeniu zajęć nauczyciel ma obowiązek wylogować się ze swojego konta w dzienniku elektronicznym.
- 14.W przypadku alarmu ewakuacyjnego NAUCZYCIEL ma obowiązek wylogowania się z systemu.

## <span id="page-9-0"></span>Rozdział IX Wychowawca

- 1. Dziennik elektroniczny danego oddziału prowadzi wyznaczony przez dyrektora wychowawca.
- 2. Wychowawca, poza wszystkimi elementami potrzebnymi do późniejszego wydruku świadectw, powinien również wypełnić pola zawierające numery telefonów komórkowych rodziców oraz jeśli dziecko posiada opinię lub orzeczenie z poradni psychologiczno-pedagogicznej, odznaczyć ten fakt w odpowiednim miejscu.
- 3. W ciągu pierwszego tygodnia nowego roku szkolnego wychowawca przypisuje uczniów do swojego oddziału i do odpowiednich grup zajęciowych, przedmioty nauczane w danej klasie w całym cyklu kształcenia (klasy I), wybiera nauczycieli uczących w oddziale w danym roku szkolnym i przypisuje ich do odpowiednich przedmiotów, tworzy plan lekcji oddziału.
- 4. Do 30 września w dzienniku elektronicznym wychowawca uzupełnia dane w kartotekach uczniów oraz uzupełnia dodatkowe informacje dotyczące oddziału.
- 5. Po uaktualnieniu danych wychowawcy klas pierwszych drukują pierwsze strony arkuszy ocen.
- 6. Wychowawca przypisuje dyżurnych, wprowadza informacje o odbytych wycieczkach, ważnych wydarzeniach z życia oddziału, w tym zebraniach oraz kontaktach indywidualnych z rodzicami/opiekunami prawnymi.

# <span id="page-10-0"></span>Rozdział X Dyrektor

- 1. Za kontrolowanie poprawności prowadzenia dziennika elektronicznego odpowiada dyrektor.
- 2. Do 30 września każdego roku szkolnego dyrektor sprawdza wypełnienie przez wychowawców wszystkich danych uczniów potrzebnych do prawidłowego działania dziennika elektronicznego.
- 3. Dyrektor jest zobowiązany:
	- 1) przestrzegać obowiązujących przepisów prawa,
	- 2) wpisywać swoje zalecenia i uwagi dla osób, których dotyczą,
	- 3) kontrolować poprawność, systematyczność, rzetelność wpisów dokonywanych przez nauczycieli.
- 4. Dyrektor wyznacza osobę, która może pełnić rolę Szkolnego Administratora Dziennika Elektronicznego.
- 5. Dyrektor zapewnia przeszkolenie w zakresie obsługi i prowadzenia dziennika elektronicznego.

## <span id="page-10-1"></span>Rozdział XI Szkolny Administrator Dziennika Elektronicznego

- 1. Za funkcjonowanie dziennika elektronicznego w szkole odpowiedzialny jest wyznaczony przez dyrektora Szkolny Administrator Dziennika Elektronicznego.
- 2. Szkolny Administrator Dziennika Elektronicznego, logując się na swoje konto, ma obowiązek zachowywać zasady bezpieczeństwa (mieć zainstalowane i systematycznie aktualizować programy zabezpieczające sprzęt).
- 3. Szkolny Administrator Dziennika Elektronicznego:
	- 1) przed rozpoczęciem roku szkolnego przygotowuje dziennik do uruchomienia.
	- 2) odpowiada za poprawność tworzonych jednostek, klas, oddziałów list nauczycieli, przydziały zajęć, nazewnictwo przedmiotów i innych elementów, których edycja możliwa jest tylko z konta administratora,
	- 3) może dokonać, za zgodą dyrektora, wszelkich ustawień konfiguracyjnych na poziomie szkoły mających wpływ na bezpośrednie funkcjonowanie dziennika.

#### <span id="page-11-0"></span>Rozdział XII Postępowanie w czasie awarii

- 1. Postępowanie dyrektora w czasie awarii:
	- 1) sprawdzenie, czy wszystkie procedury odnośnie zaistnienia awarii są przestrzegane przez Szkolnego Administratora Dziennika Elektronicznego, Administratora Sieci Komputerowej i Nauczycieli,
	- 2) dopilnowanie jak najszybszego przywrócenia prawidłowego działania systemu,
	- 3) zabezpieczenie środków na wypadek awarii w celu przywrócenia prawidłowego funkcjonowania systemu.
- 2. Postępowanie Szkolnego Administratora Dziennika Elektronicznego w czasie awarii:
	- 1) obowiązkowo niezwłoczne dokonanie naprawy w celu przywrócenia prawidłowego działania systemu,
	- 2) w razie potrzeb kontakt bezpośredni z firmą VULCAN,
	- 3) powiadomienie dyrektora i nauczycieli o fakcie zaistnienia awarii i przewidywanym czasie naprawy,
	- 4) jeśli z powodów technicznych Szkolny Administrator Dziennika Elektronicznego nie ma możliwości dokonania naprawy, niezwłoczne powiadomienie o tym fakcie dyrektora.
- 3. Postępowanie nauczyciela w czasie awarii:
	- 1) obowiązek, na każdych prowadzonych przez siebie zajęciach, wypełnienia karty zajęć wg wzoru określonego w załączniku nr 3 i zostawienia jej w sekretariacie lub w gabinecie wicedyrektora,
- 4. Jeśli z przyczyn technicznych nie ma możliwości wprowadzenia danych do systemu:
	- 1) sekretariat lub wicedyrektor ma obowiązek przechowywać wszystkie wypełnione przez nauczycieli karty w bezpiecznym miejscu, z podziałem na poszczególne dni,
	- 2) niezwłocznie po ustąpieniu awarii nauczyciele mają obowiązek odebrania kart i wprowadzenia danych na nich uwzględnionych do dziennika elektronicznego,
	- 3) jeśli nauczyciel posiada możliwość pracy w odpowiedniej, dostarczonej przez firmę Vulcan, aplikacji offline, może z niej korzystać aż do usunięcia problemu; ma też obowiązek niezwłocznie, po udostępnieniu dziennika elektronicznego, zaktualizować dane.

## <span id="page-12-0"></span>Rozdział XIII Postanowienia końcowe

- 1. Wszystkie tworzone dokumenty i nośniki informacji, powstałe na podstawie danych z elektronicznego dziennika, mogą być przechowywane zgodnie z obowiązującymi przepisami prawa.
- 2. Sprawy nieujęte w niniejszym regulaminie są regulowane obowiązującymi przepisami prawa

# <span id="page-12-1"></span>Załączniki

- 1) Załącznik nr 1 Wzór oświadczenia o odbyciu przeszkolenia w zakresie sposobu i zasad prowadzenia dziennika elektronicznego w Szkole Podstawowej im. Jana Pawła II w Waplewie;
- 2) Załącznik nr 2 Wzór zgody rodzica/opiekuna prawnego na wykorzystanie adresów e-mail, w celu logowania do dziennika elektronicznego;
- 3) Załącznik nr 3 Wzór Karty zajęć na wypadek awarii.